## **updateAccountProfile**

Changes personal profile data. Check "data" example below.

## **Parameters**

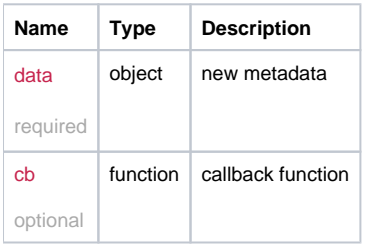

## Example

```
this.updateAccountProfile = function (data, cb) {
  if(data.password)
 data.password = _cryptString(data.password);
  return _request( {
    method: 'POST',
    url: '/profile/set',
    data: data,
    callback: cb
  });
};
```
## Example Result

```
{
 email: "john@smith.net",
 language: "",
 password: "B1dVCwcU", // crypted password
 realname: "john"
}
```